## **TRACE D'ENREGISTREMENT DU SUPPORT MAGNETIQUE DES TELEDECLARATIONS DE SALAIRES (Nouvelle version 2012)**

**Tableau représentatif de la structure du fichier de déclaration des salaires :** (Tailles fixes, exprimées en caractères)

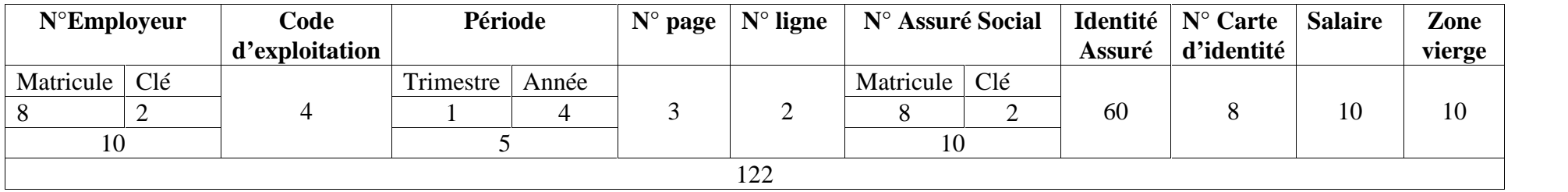

- Le champ **Code d'exploitation** correspond à une codification du taux de cotisation (0000 pour le code ordinaire). Pour de plus amples informations sur cette codification, prendre contact avec le bureau régional de domiciliation.
- Le **Salaire Trimestriel** est exprimé en millimes (pas de virgule).
- Les champs **N° Page** et **N° Ligne** doivent respecter la nomenclature du document papier classique, à savoir : exactement 12 lignes par page avec des numéros de lignes et de pages consécutifs (pas d'omission, pas de doublets).
- Le champs **Identité Assuré** doit être en majuscule, conforme à la carte d'assuré, de la forme prénom, prénom du père, nom. Pour les femmes mariées, le nom à mentionner est le nom de jeune fille.
- Le nom du fichier doit être de la forme :

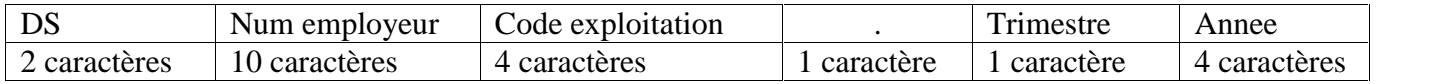

Exemple pour la déclaration de l'employeur n°123456-72, sous le code 06 au titre du 1<sup>er</sup> trimestre 2010, le nom du fichier doit être : DS00123456720006.12010